**Adobe Photoshop CC**

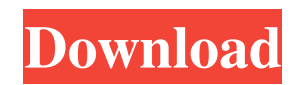

# **Photoshop 2021 Premium Download With Keygen For Windows**

Placing a cursor To place a cursor in Photoshop, click where you want to be. You can click inside an image, a canvas, or a text frame, or you can move the

#### **Photoshop 2021 Premium Download Crack+ With Keygen**

Photoshop is a program designed to help you edit, retouch and compose a photo. It supports several file formats such as JPEG, GIF, PNG, BMP, PSD and TIFF. You can use Photoshop for a variety of tasks such as: Creating photomontages Adding special effects to images Fixing the color of an image Producing other images Combining pictures and other elements Adding text or other elements Editing an image to make it look like another image Editing, manipulating, resizing and enhancing images Creating logos, animations, gradients and 3D models from images Creating Adobe RGB images Editing vector images Creating Photoshop brushes and patterns Creating PSD files Many other features 1. How to use Photoshop Elements? Once you launch the program, you are prompted to sign in to your Adobe account. When using Photoshop Elements, you can choose an image file from the menu bar to open. Alternatively, you can drag and drop files or choose from the Browser. The icons in the menu bar enable you to: Open a document Create a new document Save the document Close a document Create a duplicate of a document Make selections Auto Select Fill selections Delete pixels Create gradients Calculate measurements Show Information Edit Adjustments Blemish Removal Color Adjustment Image Adjustments Text Options Rotate Straighten Deskew Free Transform Crop Background Sharpen Smooth Create a new document by going to File > New. Open a document by going to File > Open. You can also press Ctrl+O. You can also go to File > Open and browse for an image. Alternatively, you can use the browser by clicking on File > Open. Press Ctrl+N to create a new document. 2. Locate the items you need Some of the items you need for image editing and retouching are in the following menu bar icons: 2.1. Edit 2.1.1. Select Select tools enable you to select an area or entire 05a79cecff

# **Photoshop 2021 Premium Download Serial Key Download**

Q: SQL Server: duplicate rows, not unique key violation I am trying to duplicate a few thousand rows (about 1000), and getting run into an error that I don't understand. The operation failed because it would create duplicate rows. The table (from which I am duplicating) has the following schema:  $[ID]$  [int] IDENTITY(1,1) NOT NULL,  $[Flags]$  [char](1) NOT NULL, [IntVersion] [int] NULL, [Name] [nvarchar](256) NULL, [Ref] [int] NULL, CONSTRAINT [PK\_T1] PRIMARY KEY CLUSTERED ([ID] ASC) The values in the table currently are: [ID] [Flags] [IntVersion] [Name] [Ref] ----------- $-$ -----------  $-$  ---------- 1 5 1 1 2 5 2 1 3 5 3 3 4 5 4 3 5 5 5 1 What I'm trying to do is create a new table with the same schema: [ID] [Flags] [IntVersion] [Name] [Ref] ----------- ----------- ----------- ----- 1 5 1 1 2 5 2 1 3 5

### **What's New in the?**

\*\*Cryo-EM image reconstruction and 3D reconstruction of the mTSP1-APN complex.\*\* (A) Cryo-EM image reconstruction of 3.5 Å resolution of the mTSP1-APN. The resolution of the final reconstruction is 8 Å. (B) 3D reconstruction of the mTSP1-APN complex: the top panel shows a 3D cryo-electron density model of mTSP1, including the C-terminal region of APN. The bottom panel shows the model fitted into the cryo-EM density map. (C) Superposition of the mTSP1-APN model and the crystal structure of mTSP1 in complex with APN (PDB: 3PIV). (TIF)

# **System Requirements:**

OS: Windows XP SP3 or later Processor: Intel Pentium 4 CPU or better Memory: 1 GB RAM Hard Disk: 5 GB available space DirectX 9.0c (HD) Keyboard & Mouse Sound Card Additional Notes: The download contains a single.exe file. The single file is a precompiled and pre-edited version of the program with a number of bugs and loopholes removed.She was a "hippie cheerleader" and founder of an animal rights protest

<https://www.middleeast.polypipe.com/sites/default/files/webform/rosaverd668.pdf>

<https://academie-coachsdesante.com/blog/index.php?entryid=2191>

<https://cuteteddybearpuppies.com/2022/07/how-to-install-oil-paint-plugin-in-photoshop-cs6-cc/>

<https://touristguideworld.com/purchase-adobe-photography-suite-2019-cc-now/>

<https://intelligencequotientconsult.com/blog1/advert/download-adobe-photoshop-free-version-2/>

<https://tagnigeria.com/best-apps-for-photoshop-express-sdk-in-2020/>

<https://sanditcorp.com/blog/index.php?entryid=2972>

<http://www.delphineberry.com/?p=11013>

<https://www.maisonzw.com/wp-content/uploads/2022/07/phiher.pdf>

[http://xn----7sbahcaua4bk0afb7c9e.xn--p1ai/wp-content/uploads/2022/07/harry\\_potter\\_brushes\\_free\\_download.pdf](http://xn----7sbahcaua4bk0afb7c9e.xn--p1ai/wp-content/uploads/2022/07/harry_potter_brushes_free_download.pdf)

<https://ubipharma.pt/2022/07/01/photoshop-cs3-is-the-new-photoshop-and-a-complete-update/>

<http://www.ndvadvisers.com/adobe-photoshop-10-full-version/>

<https://www.locatii.md/wp-content/uploads/2022/07/yelafot.pdf>

<http://pacificaccommodation.com/setup-photoshop-from-photoshop-elements-before-downloading-photoshop-cs6/>

[https://7smabu2.s3.amazonaws.com/upload/files/2022/07/dtSFmJaDGlcUYNkoZIw1\\_01\\_b7e2897328bdb85378a9d34cfd](https://7smabu2.s3.amazonaws.com/upload/files/2022/07/dtSFmJaDGlcUYNkoZIw1_01_b7e2897328bdb85378a9d34cfdb2c02d_file.pdf) [b2c02d\\_file.pdf](https://7smabu2.s3.amazonaws.com/upload/files/2022/07/dtSFmJaDGlcUYNkoZIw1_01_b7e2897328bdb85378a9d34cfdb2c02d_file.pdf)

<http://www.webvideoexperts.com/photoshop-free-2020/>

<https://greenglobalist.com/bez-rubriki/adobe-photoshop-logo-vectors-smart-device-9989>

[https://voxpopuli.kz/wp-content/uploads/2022/07/all\\_started.pdf](https://voxpopuli.kz/wp-content/uploads/2022/07/all_started.pdf)

[https://www.freetownma.gov/sites/g/files/vyhlif4441/f/uploads/freetown\\_community\\_electricity\\_aggregation\\_enrollment\\_l](https://www.freetownma.gov/sites/g/files/vyhlif4441/f/uploads/freetown_community_electricity_aggregation_enrollment_letter.pdf) [etter.pdf](https://www.freetownma.gov/sites/g/files/vyhlif4441/f/uploads/freetown_community_electricity_aggregation_enrollment_letter.pdf)

<https://www.careerfirst.lk/sites/default/files/webform/cv/thomujil798.pdf>